# KiSSAM User Guide and Documentation. Principal basic physical models and approaches

Andrey Zakirov, Sergei Belousov, Anastasia Perepelkina, Boris Korneev, Maria Bogdanova

2023

## Contents

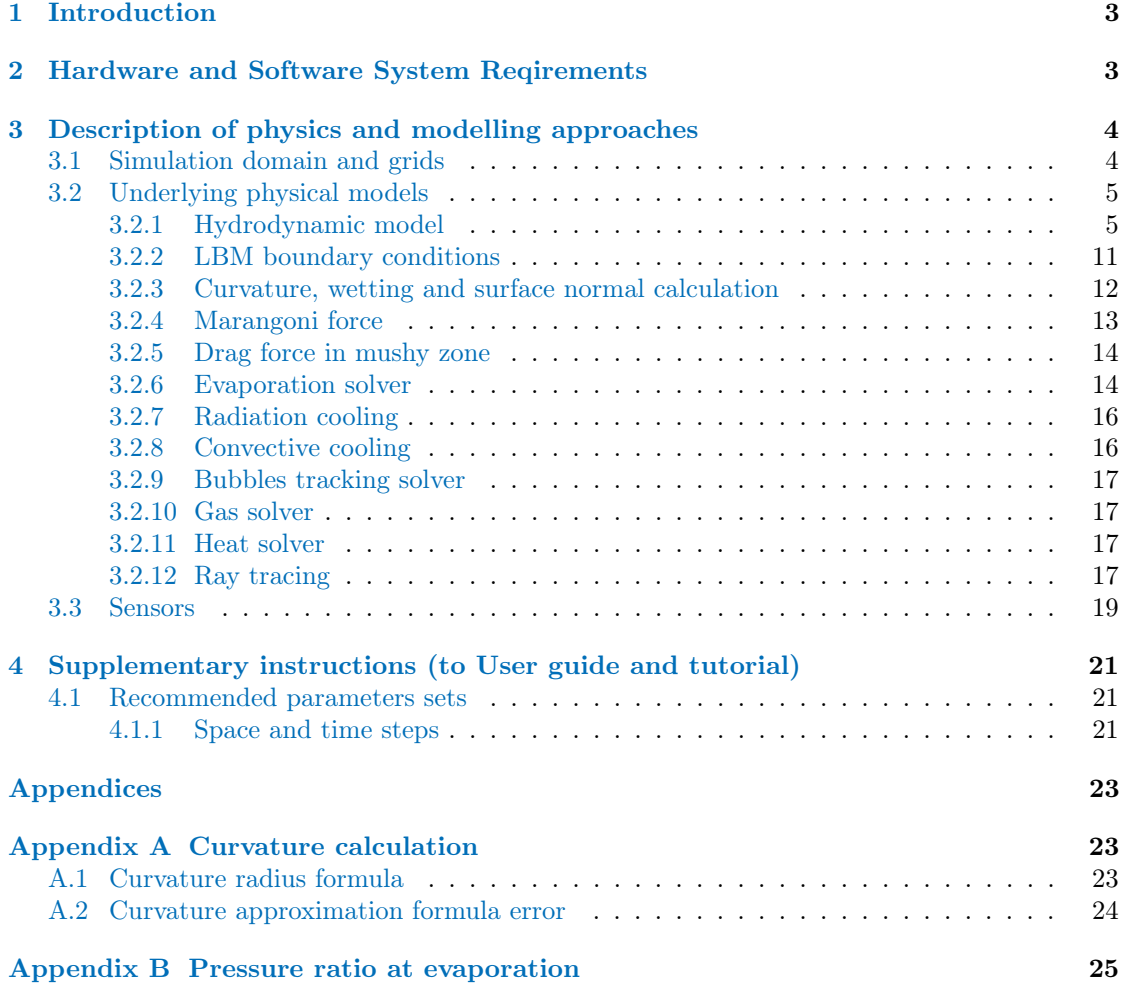

## <span id="page-2-0"></span>1 Introduction

KiSSAM stands for Kintech Simulation Software for Additive Manufacturing. As its name clearly suggests, KiSSAM is a multiphysics simulation software tool designed primarily for highperformance and high-fidelity modeling of metal powder bed fusion (PBF) additive manufacturing processes at the mesoscale level. The current version of KiSSAM supports simulations of both direct metal laser melting (DMLM) and electron beam melting (EBM) varieties of PBF.

At the core of KiSSAM lies a powerful hydrodynamic solver for weakly compressible fluids based on the Thermal Lattice Boltzmann Method (TLBM) with Volume of Fluid (VoF) free surface tracking. This solver is used to simulate melt pool dynamics during the PBF process. In order to facilitate the high-fidelity modeling of the PBF, the following physical processes are also modeled in KiSSAM:

- heat transfer,
- melting and solidification phase transitions,
- surface wetting.
- Marangoni convection.
- recoil pressure of evaporating metal,
- evaporation and radiative cooling of melt,
- propagation and absorption of laser beam in both the powder bed and curved melt surface accounting for the multiple reflections of the beam,
- propagation and absorption of electron beam in both the powder bed and curved melt surface accounting for the electron reflection at the material surface.

The software code is written in CUDA  $C++$  and is designed for high-performance computing at workstations equipped with Nvidia General Purpose Graphics Processing Units (GPGPU). Detailed description of the underlying physical models and equations can be found in [].

## <span id="page-2-1"></span>2 Hardware and Software System Reqirements

KiSSAM requires a workstation with Linux OS and at least one NVidia GPU. Minimal hardware requirements are:

- x86 CPU (Intel i5 processor or AMR Ryzen 5 desktop or server);
- NVidia GPU Pascal or newer architecture with more than 8 GB GPU memory;
- RAM 32 GB RAM.

Software requirements:

- Ubuntu  $18.04+$
- X server
- NVidia latest driver
- NVidia Cuda toolkit ver. 11 (preferable)
- python 3.6
- numpy
- python pillow
- GLut library (libglut 3 or freeglut3 package);
- VirtualGL (recommended);
- OpenVDB library (recommended).

RECOMMENDED THIRD PARTY SOFTWARE:

- A text editor or JSON editor for configuration.
- vdb\_view or Blender for viewing output geometry.
- Preferred data analysis software: MS Excel, Matlab, etc.

## <span id="page-3-0"></span>3 Description of physics and modelling approaches

### <span id="page-3-1"></span>3.1 Simulation domain and grids

KiSSAM has a cuboidal simulation domain. There are 3 types of grid: Meltpool Grid , Global Geometry Grid, Tractile Mesh.

Meltpool Grid is a smallest grid which covers the meltpool region only. This grid is rectangular and contains of cubic cells with  $\Delta r \times \Delta r \times \Delta r$  size each. The grid is adaptive and follows the liquid melt pool. The melt pool is always enclosed by the Meltpool Grid.

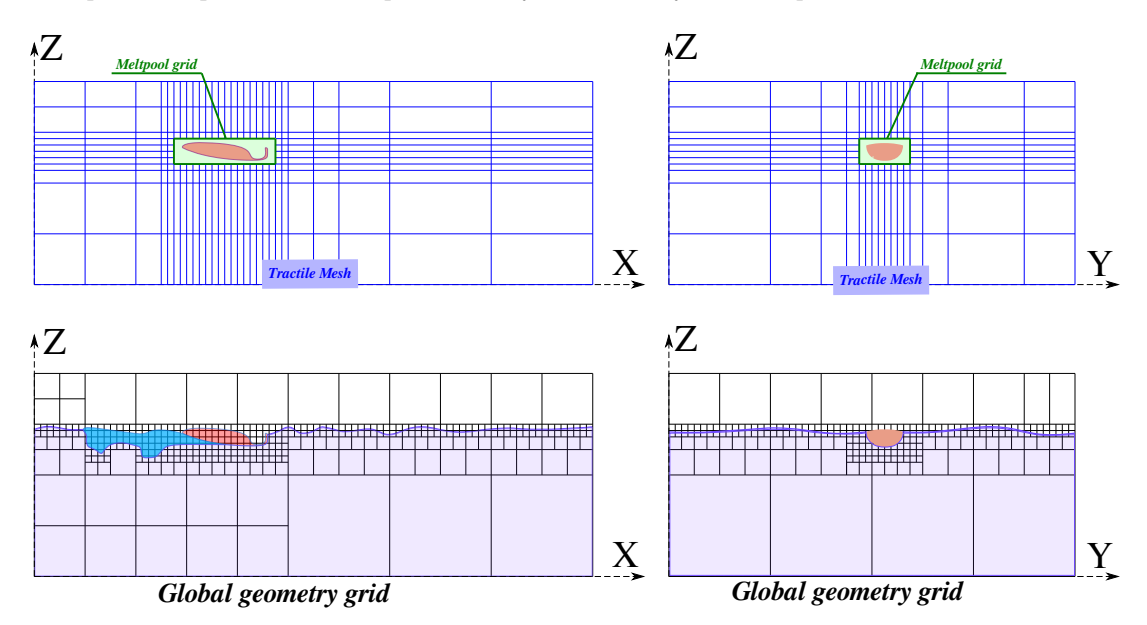

Figure 1: Types of grids used in KiSSAM

#### <span id="page-4-0"></span>3.2 Underlying physical models

#### <span id="page-4-1"></span>3.2.1 Hydrodynamic model

For simulation of the liquid meltpool the weakly compressible solver based on Thermal Lattice Boltzmann Method (TLBM) with Volume of Fluid (VoF) free surface tracking is used. The model includes several important extensions to the standard LBM: free surface tracking with tension, wetting and other acting forces; heat transfer; and melting and solidification phase transitions.

In the simulation, the computational domain (Meltpool Grid) is divided into equal cubic cells with  $\Delta x = \Delta y = \Delta z = \Delta r$ . Each cell has a type that defines its phase: Solid, Fluid, or Void. Some Fluid cells can be also Interface sub-type. Interface cells separates Fluid and Void cells assure them not to be adjacent.

In each Fluid cell, the lattice Boltzmann equation (LBE) is solved for a discrete set of distribution functions (DFs)  $f_i$ . We use the LBM with the D3Q27 model and single-relaxation time BGK scheme [\[11\]](#page-21-0):

<span id="page-4-2"></span>
$$
f_i(\vec{x} + \vec{c}_i \Delta t, t + \Delta t) = f_i(\vec{x}, t) - \frac{f_i(\vec{x}, t) - f_i^{eq}(\rho, \vec{u})}{\tau_f} + F_i,
$$
\n(1)

where  $\vec{c}_i = \{l, m, n\}, l, m, n \in 0, \pm 1, i = 0, ..., 26$  are discrete velocity vectors corresponding to discrete DF values  $f_i$ ,  $F_i$  is the force term. The equilibrium distribution is taken as the basic polynomial form

<span id="page-4-3"></span>
$$
\vec{f}_i^{eq}(\rho, \vec{u}) = w_i \rho \left( 1 + \frac{\vec{c}_i \vec{u}}{c_s^2} + \frac{1}{2} \frac{(\vec{c}_i \vec{u})^2}{c_s^4} - \frac{1}{2} \frac{\vec{u}^2}{c_s^2} \right),\tag{2}
$$

where  $\rho(\vec{x}, t) = \sum f_i$  and  $\rho(\vec{x}, t) \vec{u}(\vec{x}, t) = \sum \vec{c_i} f_i$  represent the local fluid density and velocity,  $w_i$ are the constant weights defined in the LBM,  $c_s^2 = c^2/3$ , with  $c = \Delta x/\Delta t$  is the lattice step, and the fluid viscosity is  $\mu = \frac{\tau_f - 1/2}{2}$  $\frac{1}{3}$ , which gives the unit conversion system.

The basic LBM algorithm consists of two simple steps, corresponding to the first and second terms in [\(1\)](#page-4-2). The streaming step copies each DF  $f_i$  from one cell to its neighbor in the  $\vec{c}_i$ direction. The collision step locally computes the macro variables and updates  $f_i$ .

For heat transfer and energy distribution in **Meltpool Grid** in *Solid* and *Fluid* cells the double distribution function (DDF) approach is implemented, where one more set of 27 LBEs is solved: eq

<span id="page-4-4"></span>
$$
h_i(\vec{x} + \vec{c}_i \Delta t, t + \Delta t) = h_i(\vec{x}, t) - \frac{h_i(\vec{x}, t) - h_i^{eq}(\rho, \vec{u})}{\tau_h} + Q_i,
$$
\n(3)

where  $Q_i$  is the source term and the equilibrium distribution is

$$
\vec{h}_i^{eq} = w_i E \left( 1 + \frac{\vec{c}_i \vec{u}}{c_s^2} + \frac{1}{2} \frac{(\vec{c}_i \vec{u})^2}{c_s^4} - \frac{1}{2} \frac{\vec{u}^2}{c_s^2} \right),\,
$$

Here,  $E = \sum$  $\sum_i h_i = E(\vec{x}, t)$  is the local energy density. The thermal diffusivity is  $k = \frac{\tau_h - 1/2}{3}$  $\frac{1}{3}$ . The energy (or enthalpy)  $E$  is strictly associated with temperature  $T$  as:

<span id="page-4-5"></span>
$$
E(T) = \begin{cases} E_{solid}(T) & \text{if } T \le T_{solidus};\\ E_{solidus} + L \frac{T - T_{solidus}}{T_{liquidus} - T_{solidus}} & \text{if } T_{solidus} < T \le T_{liquidus};\\ E_{solidus} + L + E_{liquid}(T) & \text{if } T > T_{liquidus}. \end{cases} \tag{4}
$$

Here  $E_{solid}(T)$  and  $E_{liquid}(T)$  are temperature-dependent piecewise linear enthalpy approximation in solid and in liquid phases, L is latent heat of melting,  $T_{solidus}$  and  $T_{liquidus}$  are solidus and liquidus temperatures,  $E_{solidus} = E_{solid}(T_{solidus})$  is enthalpy at solidus point.

The source term  $Q_i$  is either volumetric heat source (for electron beam) or surface energy normal gradient (for laser beam). Volumetric heat source has the following form:  $Q_i = w_i E_{source}$ , where  $E_{source}$  is the source volumetric energy density. The surface energy normal gradient is calculated similarly to [\[1\]](#page-21-1):

$$
Q_i = w_i \left( \frac{2}{c_s^2} \left( \vec{c}_i, \vec{Q} \right) + \frac{4}{c_s^4} \left( \vec{c}_i, \vec{u} \right) \left( \vec{c}_{aver}, \vec{Q} \right) \right) \quad \text{if } \left( \vec{c}_i - \vec{u}, \vec{n} \right) \le 0,
$$

where  $\vec{c}_{aver} = \sum$  $(\vec{c}_i-\vec{u},\vec{n}){\le}0$  $w_i\vec{c}_i$ ,  $\vec{Q} = -\vec{n}E_{source}$  and  $\vec{n}$  is a normal at the surface directed from fluid or solid.

#### Cell types change algorithm

The free surface is simulated with the VoF method, where the filled fraction of every cell is tracked. This approach allows us to consistently describe the sharp change of density across the fluid surface boundary.

Each cell of **Meltpool Grid** stores the cell filling fraction  $\varphi$  value  $(0 \leq \varphi \leq 1)$ . In Void cells  $\varphi = 0$ , in Fluid cells not of the Interface sub-type  $\varphi = 1$ , in Solid and Interface cells  $\varphi$  ranges from 0 to 1. Additionally the intermediate value  $\Delta m$  (cell mass change) is tracked in every cell of the Meltpool Grid.

The step Volume of Fluid step consists of 4 sub-steps:

1. Calculate  $\Delta m$  only in the *Interface* cells. This is performed in according with the following equation:

$$
\Delta m = \sum_{i}^{Q} F_i + \Delta m^{evap};
$$
  
\n
$$
F_i = F_i^{\{n\}} + k_{ad} F_i^{\{ad\}}.
$$
\n(5)

$$
F_i^{\{n\}}(\vec{x}) = \begin{cases} -f_i(\vec{x} + \vec{c}_i) + f_{\vec{i}}( \vec{x}) & \text{if } (\vec{x} + \vec{c}_i) \text{ is Fluid cell }; \\ \frac{(\varphi(\vec{x}) + \varphi(\vec{x} + \vec{c}_i))}{2} (-f_i(\vec{x} + \vec{c}_i) + f_{\vec{i}}( \vec{x})) & \text{if } (\vec{x} + \vec{c}_i) \text{ is Interface cell }; \\ 0 & \text{if } (\vec{x} + \vec{c}_i) \text{ is Void or Solid cell }. \end{cases}
$$
(6)

Here  $\Delta m^{\{ev\}}$  denotes mass loss during evaporation, which is evaluated from the evaporation solver, see sec. [3.2.6.](#page-13-1) And  $\vec{i}^r$  stands for the inverse direction  $(\vec{c}_{\vec{i}^r} = -\vec{c}_i)$ . The term  $F_i^{\{ad\}}$ designates as anti-diffusion correction, which is necessary to make the surface sharper. The constant coefficient  $k_{ad}$  regularizes the anti-diffusion magnitude (default 0.1).

The  $F_i^{\{ad\}}$  is evaluated from the following table [\[10\]](#page-21-2):

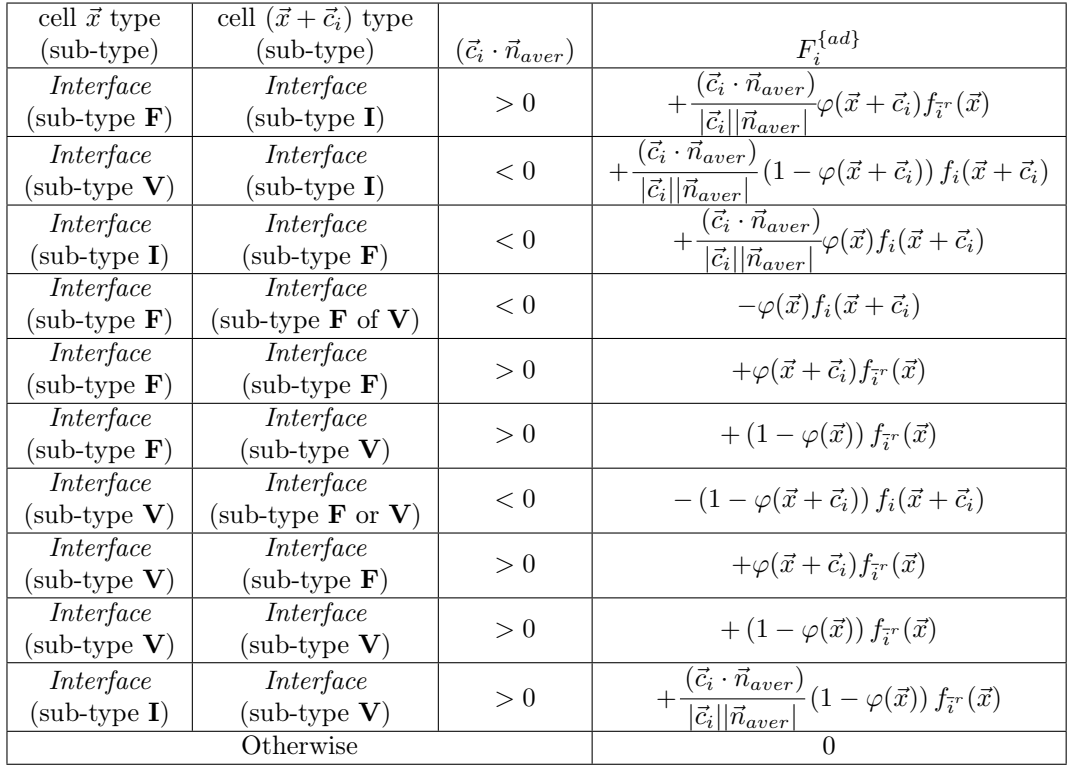

Here  $\vec{n}_{aver} = \frac{1}{2}$  $\frac{1}{2}(\vec{n}(\vec{x}) + \vec{n}(\vec{x} + \vec{c}_i))$ , where  $\vec{n}$  is a surface normal directed from fluid, evaluated from curvature calculation algorithm (see sec. [3.2.3\)](#page-11-0).

Interface cell has three sub-types:  $F.V.I$ :

sub-type  $\bf{F}$  cell surrounded only by *Fluid* and *Interface* adjacent cells,

sub-type  $V$  cell surrounded only by *Void* and *Interface* adjacent cells, and sub-type  $I$  are all other Interface cells (namely has both Fluid and Void cells among neighbouring cells).

2. Solving the following equation for  $\varphi(\vec{x}, t + \Delta t)$  at every cells (also Fluid and Void) with unknown all the  $\Delta \Pi_i$  and preserve the total mass conservation:

<span id="page-6-0"></span>
$$
\rho(\vec{x}, t + \Delta t)\varphi(\vec{x}, t + \Delta t) = \rho(\vec{x}, t)\varphi(\vec{x}, t) + \Delta m(\vec{x}, t) + \sum_{i}^{Q} \Delta \Pi_{i}(\vec{x}, \vec{x} + \vec{c}_{i}, t);
$$
  
\n
$$
\Delta \Pi_{i}(\vec{x}, \vec{x} + \vec{c}_{i}, t) = -\Delta \Pi_{i}(\vec{x} + \vec{c}_{i}, \vec{x}, t);
$$
  
\n
$$
\sum_{i, \vec{x}} ||\Delta \Pi_{i}|| \to 0 \text{ at condition } 0 \le \varphi(\vec{x}, t + \Delta t) \le 1.
$$
\n(7)

Here  $\rho(\vec{x}, t + \Delta t)$  is a new density value after LBM streaming step.  $\Delta \Pi_i(\vec{x}, \vec{x} + \vec{c}_i, t)$  are additional mass fluxes between all adjacent cells, and they has to be such that the new value  $\varphi(\vec{x}, t + \Delta t)$  will be between 0 and 1 in all cells. It it also necessary to keep all  $\Delta \Pi_i$ rather small in any reasonable norm  $|| \cdot ||$ .

Equations [\(7\)](#page-6-0) with necessary conditions requires implicit solver. Actually there is no guarantee that the solution is exist or any implicit special solver will converge fast. KiSSAM

uses the following iteration procedure to find all  $\Delta \Pi_i$ . The procedure is called "Mass redistribution" and consists of exchange of  $\Delta m$  between all neighbouring cells:

• preliminary iteration  $j + 1$  changes  $\Delta m$ :

$$
\Delta m\left(\vec{x}, t^{j+1}\right) = \begin{cases}\n\Delta m\left(\vec{x}, t^{j}\right) - \delta^{+}(\vec{x}), & \text{if } \Delta m^{\{extra\}}(\vec{x}) > \delta^{+}(\vec{x}); \\
\Delta m\left(\vec{x}, t^{j}\right) - \delta^{-}(\vec{x}), & \text{if } \Delta m^{\{extra\}}(\vec{x}) < \delta^{-}(\vec{x}); \\
\Delta m\left(\vec{x}, t^{j}\right), & \text{otherwise};\n\end{cases}
$$
\n
$$
\Delta m\left(\vec{x} + \vec{c}_i, t^{j+1}\right) = \begin{cases}\n\Delta m\left(\vec{x} + \vec{c}_i, t^{j}\right) + \delta^{+}(\vec{x})/N_v(\vec{x}), & \text{if } \Delta m^{\{extra\}}(\vec{x}) > \delta^{+}(\vec{x}); \\
\Delta m\left(\vec{x} + \vec{c}_i, t^{j}\right) + \delta^{-}(\vec{x})/N_f(\vec{x}), & \text{if } \Delta m^{\{extra\}}(\vec{x}) < \delta^{-}(\vec{x}); \\
\Delta m\left(\vec{x} + \vec{c}_i, t^{j}\right), & \text{otherwise}\n\end{cases}
$$
\n
$$
\delta^{+}(\vec{x}) = \begin{cases}\n+10^{-7}\rho_{0} & \text{if } N_v(\vec{x}) > 0 \text{ and } \vec{x} \text{ is Interface cell}; \\
0 & \text{if } N_f(\vec{x}) = 0 \text{ or } \vec{x} \text{ is not Interface cell}; \\
0 & \text{if } N_f(\vec{x}) = 0 \text{ or } \vec{x} \text{ is not Interface cell};\n\end{cases}
$$
\n
$$
N_v(\vec{x}) = \sum_{i}^{Q} \begin{cases}\n1 & \text{if } (\vec{x} + \vec{c}_i) \text{ is Void cell} \\
0 & \text{if } (\vec{x} + \vec{c}_i) \text{ is not Void cell}\n\end{cases}
$$
\n
$$
N_f(\vec{x}) = \sum_{i}^{Q} \begin{cases}\n1 & \text{if } (\vec{x} + \vec{c}_i) \text{ is full cell} \\
0 & \text{if } (\vec{x} + \vec{c}_i) \text{ is not Fluid cell}\n\end{cases}
$$

$$
\Delta m^{\{extra\}}(\vec{x}) =
$$
\n
$$
\begin{cases}\n(\varphi^{\{test\}} - 1) \rho(\vec{x}, t + \Delta t) = \Delta m(\vec{x}, t) + \rho(\vec{x}, t) \varphi(\vec{x}, t) - \rho(\vec{x}, t + \Delta t), \\
\varphi^{\{test\}} \rho(\vec{x}, t + \Delta t) = \Delta m(\vec{x}, t) + \rho(\vec{x}, t) \varphi(\vec{x}, t), \\
0, \quad \text{otherwise;} \\
0, \quad \text{otherwise;} \\
\varphi^{\{test\}} = \frac{\rho(\vec{x}, t) \varphi(\vec{x}, t) + \Delta m(\vec{x}, t)}{\rho(\vec{x}, t + \Delta t)}\n\end{cases}
$$
\n(8)

First of all, if the *Interface* cell current value  $\varphi^{\{test\}} = \frac{\rho(\vec{x},t)\varphi(\vec{x},t) + \Delta m(\vec{x},t)}{(\vec{x},t) + \Delta m(\vec{x},t)}$  $\frac{\varphi(x, t) + \Delta m(x, t)}{\rho(\vec{x}, t + \Delta t)} > 1 + 10^{-7}$ we put very small amount of  $\Delta m$  (about  $\delta = 10^{-7} \rho_0$ ) evenly in all neighboring Void cells (of course if they are exist). Similarly if  $\varphi^{\{test\}} < -10^{-7}$  then the very small amount of  $\Delta m = 10^{-7} \rho_0$  is taken away from all neighboring *Fluid* cells.

• At uneven iteration  $k + 1$  the  $\Delta m$  is changed according with following equations:

$$
\Delta m\left(\vec{x}, t^{k+1}\right) = \begin{cases}\n\Delta m\left(\vec{x}, t^{k}\right) - \Delta m^{\{extra\}}(\vec{x}, t^{k}), & \text{if } \vec{x} \text{ is } interface cell \\
& \text{and } \varphi^{\{test\}}(\vec{x}, t^{k}) - 1 > 10^{-7} \\
& \text{and } N_{I}(\vec{x}) > 0; \\
\Delta m\left(\vec{x}, t^{k}\right), & \text{otherwise ;} \\
\Delta m\left(\vec{x} + R\vec{c}_{i}, t^{k+1}\right) = \begin{cases}\n\Delta m\left(\vec{x} + R\vec{c}_{i}, t^{k}\right) + \frac{\Delta m^{\{extra\}}(\vec{x}, t^{k})}{N_{I}(\vec{x}, R)}, & \text{if } \vec{x} \text{ is } Interface cell \\
& \text{and } \varphi^{\{test\}}(\vec{x}, t^{k}) - 1 > 10^{-7} \\
& \text{and } N_{I}(\vec{x}) > 0; \\
& \Delta m\left(\vec{x} + R\vec{c}_{i}, t^{k}\right), & \text{otherwise;} \\
\Delta m\left(\vec{x} + R\vec{c}_{i}, t^{k}\right), & \text{otherwise;} \\
0 & \text{if } (\vec{x} + r\vec{c}_{i}) \text{ is } Interface cell and \varphi(\vec{x} + r\vec{c}_{i}) < 1, \vec{c}_{i} \neq (0, 0, 0); \n\end{cases}
$$

$$
R = \min_{1 \le r \le 3} r|_{N_I(\vec{x}, r) > 0};
$$

$$
\Delta m^{\{extra\}}(\vec{x}, t^k) = \left(\varphi^{\{test\}}(\vec{x}, t^k) - 1\right) \rho(\vec{x}, t + \Delta t) =
$$

$$
\Delta m(\vec{x}, t^k) + \rho(\vec{x}, t)\varphi(\vec{x}, t^k) - \rho(\vec{x}, t + \Delta t);
$$

$$
\varphi^{\{test\}}(\vec{x}, t^k) = \frac{\rho(\vec{x}, t)\varphi(\vec{x}, t^k) + \Delta m(\vec{x}, t^k)}{\rho(\vec{x}, t + \Delta t)}.
$$
\n(9)

At uneven iteration number the **Flawed** cells (i.e. Interface cells with  $\varphi^{\{test\}} > 1 + 10^{-7}$ ) equally redistribute their  $\Delta m^{\{extra\}}$  between neighbouring *Interface* cells. If no appropriate neighbouring cell are found the neighbourhood distance is increased up to maximum radius  $R_{max} = 3$ ;

• At even iteration  $k + 2$  the  $\Delta m$  is changed according with following equations:

$$
\Delta m\left(\vec{x}, t^{k+2}\right) = \begin{cases}\n\Delta m\left(\vec{x}, t^{k+1}\right) + \Delta m^{\{lack}}\left(\vec{x}, t^{k+1}\right), & \text{if } \vec{x} \text{ is } Interface \text{ cell} \\
& \text{and } \varphi^{\{test\}}(\vec{x}, t^{k+1}) < -10^{-7} \\
& \text{and } N_I(\vec{x}) > 0; \\
\Delta m\left(\vec{x}, t^{k+1}\right), & \text{otherwise ;} \\
\Delta m\left(\vec{x} + R\vec{c}_i, t^{k+1}\right) - \frac{\Delta m^{\{lack}}\left(\vec{x}, t^{k+1}\right)}{N_I(\vec{x}, R)}, & \text{if } \vec{x} \text{ is } Interface \text{ cell} \\
& \text{and } \varphi^{\{test\}}\left(\vec{x}, t^{k+1}\right) < -10^{-7} \\
& \text{and } N_I(\vec{x}) > 0; \\
& \Delta m\left(\vec{x} + R\vec{c}_i, t^{k+1}\right), & \text{otherwise ;} \\
\Delta m\left(\vec{x} + R\vec{c}_i, t^{k+1}\right), & \text{otherwise ;} \\
N_I(\vec{x}, r) = \sum_{i=1}^{Q} \begin{cases}\n1 & \text{if } (\vec{x} + r\vec{c}_i) \text{ is } Interface \text{ cell and } \varphi(\vec{x} + r\vec{c}_i) > 0, \vec{c}_i \neq (0, 0, 0);\n\end{cases}\n\end{cases}
$$

$$
N_I(\vec{x}, r) = \sum_{i} \begin{cases} 1 & \text{if } (\vec{x} + r\vec{c}_i) \text{ is } \text{Interface cell and } \varphi(\vec{x} + r\vec{c}_i) > 0, \vec{c}_i \neq (0, 0, 0); \\ 0 & \text{if } (\vec{x} + r\vec{c}_i) \text{ otherwise}; \end{cases}
$$
  

$$
R = \min_{1 \le r \le 3} r|_{N_I(\vec{x}, r) > 0};
$$

$$
\Delta m^{\{lack}(x,t^{k+1}) =}
$$
  
\n
$$
-\varphi^{\{test\}}(\vec{x},t^{k+1})\rho(\vec{x},t+\Delta t) = -\Delta m(\vec{x},t^{k+1}) - \rho(\vec{x},t)\varphi(\vec{x},t^{k+1});
$$
  
\n
$$
\varphi^{\{test\}}(\vec{x},t^{k+1}) = \frac{\rho(\vec{x},t)\varphi(\vec{x},t^{k+1}) + \Delta m(\vec{x},t^{k+1})}{\rho(\vec{x},t+\Delta t)}.
$$
\n(10)

Similarly at even iterations the **Flawed** cell (Interface cells with  $\varphi^{\{test\}}$  < -10<sup>-7</sup>) collect their  $\Delta m$  from neighbouring cells up to the neighbourhood distance  $R_{max} = 3$ .

- Repeat uneven and even iterations up to maximum 20 iterations or until the total number of **Flawed** cells  $> 0$ .
- 3. Changing  $\varphi$  in all cells (*Interface, Fluid* and *Void*):

$$
\varphi(\vec{x}, t + \Delta t) = \begin{cases}\n0 & , \text{ if } \varphi^{\{test\}}(\vec{x}, t + \Delta t) \le 10^{-7}; \\
1 & , \text{ if } \varphi^{\{test\}}(\vec{x}, t + \Delta t) - 1 \ge -10^{-7}; \\
\varphi^{\{test\}}(\vec{x}, t + \Delta t) & , \text{ otherwise .} \n\end{cases}
$$
\n
$$
\varphi^{\{test\}}(\vec{x}, t + \Delta t) = \begin{cases}\n1 + \frac{\Delta m(\vec{x}, t^{k_{last\_iteration}})}{\rho(\vec{x}, t + \Delta t)} & , \text{ if } \vec{x} \text{ is Fluid cell }; \\
0 & , \text{ if } \vec{x} \text{ is Void cell }; \\
\frac{\varphi(\vec{x}, t)\rho(\vec{x}, t) + \Delta m(\vec{x}, t^{k_{last\_iteration}})}{\rho(\vec{x}, t + \Delta t)} & , \text{ otherwise.}\n\end{cases}
$$
\n(11)

Change cells types:

| Cell type                        | $\varphi(\vec{x},t+\Delta t)$ | Cell enthalpy $E$              | New Cell type               |
|----------------------------------|-------------------------------|--------------------------------|-----------------------------|
| Interface                        | $=1$                          |                                | Fluid                       |
| Interface                        | $= 0$                         |                                | Void                        |
| Fluid                            | $\neq 1$                      |                                | Interface                   |
| $\mathit{Void}$                  | $\neq 0$                      |                                | Interface                   |
| Solid                            |                               | $E > E(T_{liquidus})$          | Fluid                       |
|                                  |                               | $E \lt E(T_{solidus})$ and     |                             |
|                                  |                               | there are adjacent Solid cells | Solid                       |
| <i>Fluid</i> or <i>Interface</i> |                               | or $E < E(T_{uncsolidus})$     | ( <i>Remelted</i> sub-type) |

Table 1: Cell types change conditions

After that all  $\Delta m$  in all cells is set to zero, except the cells of Void type with  $\Delta m \neq 0$ , because it is not possible to evaluate correct  $\varphi(\vec{x}, t + \Delta t)$  there due to unknown  $\rho(\vec{x}, t + \Delta t)$ values. The updated value of  $\rho(\vec{x}, t + \Delta t)$  (as like as all DFs  $f_i$ ) in such cells will be extrapolated from the neighbouring cells only after memory allocation and initialization, and the new  $\varphi(\vec{x}, t + 2\Delta t)$  will be calculated further at the next step.

4. Fixing cell types. The algorithm finds the "bad" Fluid cells with adjacent Void cells and changes their types from Fluid to Interface. Besides that additionally at the same time this algorithm also carried out the special sub-types *Interface*  $\mathbf{F} \cdot \mathbf{V}$  and **I** required by antidiffusion algorithm (see above).

#### <span id="page-10-0"></span>3.2.2 LBM boundary conditions

The usual streaming step  $f_i(\vec{x} + \vec{c}_i\Delta t, t + \Delta t) = f_i(\vec{x}, t + \Delta t)$  is not correct if the coordinate  $(\vec{x} + \vec{c}_i)$  falls into the *Void* cell type. The pressure boundary conditions are applied in this case:

$$
f_{\vec{i}'}(\vec{x}, t + \Delta t) = (f_i^{eq}(\rho_{ext}, \vec{u}(\vec{x}, t)) + f_{\vec{i}'}(\rho_{ext}, \vec{u}(\vec{x}, t))) - f_i(\vec{x}, t),
$$
  
\n
$$
\rho_{ext} = \rho_0 + \frac{P_l + P_{ev}}{c_s^2}.
$$
\n(12)

<span id="page-10-1"></span>where  $f_i^{eq}$  is evaluated from eq. [\(2\)](#page-4-3),  $\rho_0$  is quasi-equilibrium density of fluid, additional pressure caused by Laplace pressure  $P_l$  and evaporation recoil pressure  $P_{ev}$ (see sec. [3.2.6\)](#page-13-1).

The Laplace pressure can be estimated with the Young–Laplace equation:

$$
P_a = \sigma \kappa,\tag{13}
$$

where  $\sigma$  is the surface tension and  $\kappa$  is the mean curvature of surface.

The bounce-back boundary condition [\[14,](#page-22-3) [11\]](#page-21-0) is applied near solid boundaries:

 $f_{\vec{i}}( \vec{x}, t + \Delta t ) = f_i(\vec{x}, t)$  if  $(\vec{x} + \vec{c} + i)$  falls into *Solid* cell type. (14)

For the distribution functions  $h_i$  from eq. [\(3\)](#page-4-4) used for heat transfer in liquid the following boundary conditions at the free surface is applied:

$$
h_{\bar{i}r}(\vec{x}, t + \Delta t) = h_i(\vec{x}, t) + \frac{E}{\rho_{ext}}(f_{\bar{i}r}(\vec{x}, t + \Delta t) - f_i(\vec{x}, t))
$$
\n(15)

if  $(\vec{x} + \vec{c}_i)$  falls into the *Void* cell type. The value of  $f_{\vec{i}}(x, t + \Delta t)$  is obtained from eq. [\(12\)](#page-10-1) and  $E=\sum$  $\sum_i h_i(\vec{x}, t)$  is the energy in the considered cell  $\vec{x}$ . If the cell  $\vec{x}$  is *Solid* than the boundary condition for  $\vec{h}_i$  degenerates into the simple bounce-back.

#### <span id="page-11-0"></span>3.2.3 Curvature, wetting and surface normal calculation

Curvature is evaluated only at Interface cells by help of the "template sphere" approach [\[5\]](#page-21-3). The direction of surface normal is also calculated in some Solid cells, which has Void cells among adjacent cells.

Let the interface be given by the sphere with radius  $R$ , i.e. the interface curvature is given by  $\kappa = 2/R$ . The template sphere has the radius r and center  $M_r$ . Considering a general case, the interface does not pass through the center  $M_r$ . The distance is labeled  $\delta$ , so the portion of non-fluid void in the template sphere is labeled  $V$  (see fig. [2\)](#page-11-1). The curvature should be expressed as a function of  $r$ ,  $\delta$ , and  $V$ .

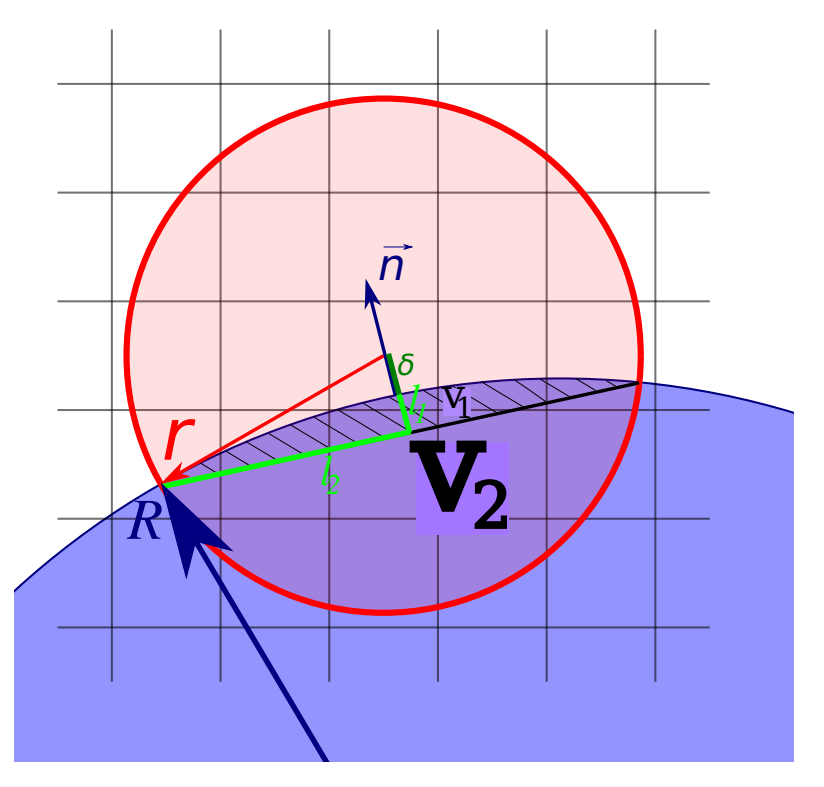

<span id="page-11-1"></span>Figure 2: Geometric scheme for curvature calculation.

After some math manipulations (see appendix), the radius  $R$  can be obtained:

<span id="page-11-2"></span>
$$
R = \frac{3(r^2 - \delta^2)^2}{4(2r^3 - 3r^2\delta + \delta^3) - 12V/\pi} - \delta
$$
\n(16)

and  $\kappa = 2/R$ . The volume V cannot be evaluated accurately because of the discrete nature of grid so it is calculated according with following formula:

$$
V = \sum_{\substack{-L \leq p_x \leq +L \\ -L \leq p_y \leq +L \\ -L \leq p_z \leq +L}} w(|p_x|, |p_y|, |p_z|) k_{wet} (\vec{x}_c + \vec{p}) \varphi(\vec{x}_c + \vec{p}),
$$
  
\n
$$
k_{wet}(\vec{x}) = \begin{cases} 1 - \frac{\theta^{eq}}{180^\circ} & \text{if cell } \vec{x} \text{ is type } Solid \text{ but not } Remelted \text{ sub-type;} \\ 1 & \text{otherwise;} \end{cases}
$$
\n(17)

where L is the stencil half size, KiSSAM uses  $L = 4$  (in fig. [2](#page-11-1)  $L = 2$ ), w are the weights dependent on the distance from point  $(\vec{x}_c + \vec{p})$  to the center of template sphere  $\vec{x}_c$ . These weights are constants pre-calculated as the volume of sphere-cube intersection (with sphere of radius r and center at  $(0,0,0)$  and cube is the cell  $\vec{p} \pm (\frac{1}{2},\frac{1}{2},\frac{1}{2})$ . 2 2 2

The template sphere radius r is  $\sqrt[3]{\frac{3}{4}}$  $\frac{389}{4\pi}$  ≈ 4.5285, where the number 389 is the total number of weights w with value  $> 0.5$  for  $L = 4$ .

The wetting coefficient  $k_{wet}$  simulates the effect of the tendency to the equilibrium angle  $\theta^{eq}$ when the liquid surface get close to the solid surface. Note that **KISSAM** uses three types of equilibrium angle  $\theta^{eq}$ : for solid substrate wetting, solid powder particles wetting and solid remelted material (e.g. wetting of solidified meltpool, this value is usually  $\theta^{eq} = 0^{\circ}$  to get smooth solidification).

Volume  $\varphi$  of fluid inside the cell is known at the each time step, and the distance  $\delta$  between the fluid interface and the center of the considered interface cell is calculated from the following approximate formula of the position of the interface:

<span id="page-12-1"></span>
$$
\delta = \frac{1 - 2\varphi}{2\max\{n_i\}},\tag{18}
$$

where  $n_i$  is the component of the normal vector to the interface at this point, which is calculated at the each time step (see below). The expression  $(18)$  can be obtained from the exact equations (e.g., see [\[13\]](#page-22-4)). Another approximation is proposed in [\[7\]](#page-21-4). Thus, with formulas [\(16\)](#page-11-2) and [\(18\)](#page-12-1) the approximation of the curvature is obtained for every Interface cell. The analysis of the error produced by this approach is given in the Appendix. The approximation appears to be quite accurate, giving the mean curvature with the relative error less then 2%.

The unit normal vector  $\vec{n}(\vec{x}_c)$  in the cell  $\vec{x}_c$  is calculated based on the  $\varphi$  of the neighbor cells:

$$
\vec{n}'(\vec{x}_c) = \sum_{\vec{x} \in C_{norm}} (1 - \varphi(\vec{x})) (\vec{x} - \vec{x}_c);
$$
  

$$
C_{norm} = \vec{x}|_{\vec{x} = \vec{x}_c + (i,j,k)^T, i,j,k \in \{0,\pm 1\}};
$$
  

$$
\vec{n}(\vec{x}_c) = \frac{\vec{n}'(\vec{x}_c)}{|\vec{n}'(\vec{x}_c)|}.
$$

#### <span id="page-12-0"></span>3.2.4 Marangoni force

High temperature gradients along the liquid metal surface lead to Marangoni convection. This tangential Marangoni force acts along the surface tension gradient, and the following equation should be satisfied for force  $\vec{F}$ :

$$
\vec{F} \cdot \vec{\tau} = \nabla \sigma(\vec{x}, T) \cdot \vec{\tau} \Delta S,
$$

where  $\vec{\tau}$  is the unit tangential vector,  $\sigma(\vec{x}, T)$  is the temperature-dependent surface tension, and  $\Delta S$  is the unit surface area equals to 1 in LBM units. We note here that the recoil pressure and the Laplace pressure are included in the pressure drop at the fluid/gas interface boundary condition, while the Marangoni effect acts as a shear force.

The force  $\vec{F}$  for equation [\(1\)](#page-4-2) is computed as

$$
\vec{F}(\vec{x}) = \nabla \sigma(\vec{x}, T) - (\nabla \sigma(\vec{x}, T) \cdot \vec{n}) \,\vec{n},\tag{19}
$$

where  $\vec{n}$  is the unit normal vector (how it is calculated see in section [3.2.3\)](#page-11-0), and the surface tension gradient  $\nabla \sigma$  is calculated with finite-difference scheme.

#### <span id="page-13-0"></span>3.2.5 Drag force in mushy zone

KISSAM additionally takes into account Darcy's damping force due to the flow of liquid metal through the mushy zone represented as a porous medium of permeability  $K$  [\[3\]](#page-21-5):

$$
\vec{F} = -\mu K \vec{u} \rho,\tag{20}
$$

where  $\mu$  is the fluid viscosity,  $\vec{u}$  is the fluid velocity and K can be obtained through the Carman– Kozeny equation derived from the Darcy model by assuming that the mushy zone can be regarded as a porous medium [\[2\]](#page-21-6):

$$
K = \frac{180}{D^2} \left(\frac{1}{f_l} - 1\right)^2 \frac{1}{f_l},\tag{21}
$$

where  $f_l$  is the liquid fraction in mushy zone, assuming it linearly dependent from temperature:

$$
f_l = \min\left(1, \max\left(10^{-5}, \frac{T - T_{solidus}}{T_{liquidus} - T_{solidus}}\right)\right). \tag{22}
$$

The parameter  $D$  has the meaning of the characteristics length approximately equal to the primary dendrite arm spacing (PDAS).

#### <span id="page-13-1"></span>3.2.6 Evaporation solver

Evaporation solver follows the Knight and Klassen evaporation model [\[9,](#page-21-7) [8\]](#page-21-8) to estimate the energy and mass carried away by the vapor and to evaluate the recoil pressure force. In this model, the additional pressure  $P_v$ , energy loss  $J_v$  and mass loss  $M_v$  are introduced at the surface of the fluid with temperature  $T_{surf}$ :

<span id="page-13-2"></span>
$$
P_v = \max \left( \frac{P_{sat}(T_{surf})}{2} \left( 1 + \frac{1 - \psi}{2} \left( 1 + \frac{\rho_{Kn}}{\rho_{surf}} \frac{T_{Kn}}{T_{surf}} \right) \right) - P_{atm}, 0 \right),
$$
  
\n
$$
M_v = -\psi j_+ \cdot \Delta t \Delta x^2,
$$
  
\n
$$
J_v = M_v \left( L_{vap}(T_{surf}) + E(T_{surf}) / \rho \right),
$$
  
\n
$$
j_+ = P_{sat}(T_{surf}) \sqrt{\frac{m_a}{2\pi k_B T_{surf}}},
$$
  
\n
$$
\psi = \sqrt{2\pi \gamma} M \frac{\rho_{Kn}}{\rho_{surf}} \sqrt{\frac{T_{Kn}}{T_{surf}}},
$$
\n(23)

where  $\psi$  is the evaporation coefficient,  $\frac{\rho_{Kn}}{\rho_{Kn}}$  $\frac{\rho_{Kn}}{\rho_{surf}}$  and  $\frac{T_{Kn}}{T_{sur}}$  $\frac{-Kn}{T_{surf}}$  is the vapor density and temperature jump across the Knudsen layer:

<span id="page-14-0"></span>
$$
\sqrt{\frac{T_{Kn}}{T_{surf}}} = \sqrt{1 + \pi \left(\frac{1}{2}(\gamma - 1)\mathcal{M}_{Kn}\right)^2} - \frac{\sqrt{\pi}(\gamma - 1)}{2} \mathcal{M}_{Kn},
$$
\n
$$
\frac{\rho_{Kn}}{\rho_{surf}} = \sqrt{\frac{T_{surf}}{T_{Kn}}} \left(\frac{1}{2}(2\mathcal{M}_{Kn}^2 + 1) \exp\left(\mathcal{M}_{Kn}^2\right) \text{erfc}(\mathcal{M}_{Kn}) - \frac{\mathcal{M}_{Kn}}{\sqrt{\pi}}\right) + \frac{1}{2} \frac{T_{surf}}{T_{Kn}} \left(1 - \sqrt{\pi} \mathcal{M}_{Kn} \exp\left(\mathcal{M}_{Kn}^2\right) \text{erfc}\left(\mathcal{M}_{Kn}\right)\right),
$$
\n
$$
\mathcal{M}_{Kn} = M \sqrt{\frac{\gamma}{2}},
$$
\n(24)

with M is Mach number for evaporated material near the surface and  $\gamma$  is the vapor adiabatic index (usually metals vapors are monoatomic with  $\gamma = 5/3$ ),  $m_a$  is the vapor atomic mass,  $k_B$  is the Boltzmann constant,  $\Delta t$  and  $\Delta x$  are space and time steps (equals to 1 in LBM units),  $E(T)/\rho$ is enthalpy density at temperature T (see eq. [\(4\)](#page-4-5)),  $L_{vap}(T)$  is the latent heat of vaporization,  $P_{sat}(T)$  is the saturated vapor pressure at temperature T,  $P_a$ tm is the pressure of ambient atmosphere.

The saturated vapor pressure can be can be found with different models in KiSSAM: Clausius-Clapeyron, Antonie and Antonie Extended.

For Clausius-Clapeyron model [\[16,](#page-22-5) [8\]](#page-21-8):

$$
P_{sat}(T) \text{ [bars]} = \exp\left\{-m_a \frac{L_{vap0}}{k_B} \left(\frac{1}{T} \sqrt{1 - \left(\frac{T}{T_{crit}}\right)^2} - \frac{1}{T_{boil}} \sqrt{1 - \left(\frac{T_{boil}}{T_{crit}}\right)^2} + \frac{1}{T_{crit}} \left(\arcsin\left(\frac{T}{T_{crit}}\right) - \arcsin\left(\frac{T_{boil}}{T_{crit}}\right)\right)\right)\right\};
$$
  
\n
$$
L_{vap}(T) = L_{vap0} \sqrt{1 - \left(\frac{T}{T_{crit}}\right)^2},
$$
  
\n
$$
L_{vap0}(T) = L_{vapB} / \sqrt{1 - \left(\frac{T_{boil}}{T_{crit}}\right)^2},
$$
\n(25)

where  $L_{vap0}$  is the specific heat of vaporization at absolute zero temperature (it can be carried out from  $L_{vap_B}$  – the heat of vaporization at boiling point which is known more often),  $T_{boil}$  is the boiling temperature at standard atmosphere  $(1 \text{ bar})$  and  $T_{crit}$  is the critical temperature.

For Antonie model:

$$
P_{sat}(T) \text{ [Pascal]} = 10^{A-B/(C+T)},
$$
  
\n
$$
L_{vap}(T) = \frac{\mathcal{B} \ln 10}{(C+T)^2} \cdot \frac{k_B T^2}{m_a};
$$
\n(26)

and for Antonie Extended:

$$
P_{sat}(T) \text{ [Pascal]} = 10^{A-B/(C+T)+DT+ET^2+F \log_{10}(T)},
$$
  
\n
$$
L_{vap}(T) = \frac{k_B T^2}{m_a} \cdot \left(\frac{B}{(C+T)^2} + D + 2\mathcal{E} + \frac{\mathcal{F}}{T \ln 10}\right) \ln 10.
$$
\n(27)

The coefficients  $A, B, C$  usually can be found from any reference book with saturated vapor data (for example see [https://en.wikipedia.org/wiki/Vapor\\_pressures\\_of\\_the\\_](https://en.wikipedia.org/wiki/Vapor_pressures_of_the_elements_%28data_page%29) [elements\\_%28data\\_page%29](https://en.wikipedia.org/wiki/Vapor_pressures_of_the_elements_%28data_page%29)). Additional coefficients  $\mathcal{D}, \mathcal{E}, \mathcal{F}$  can be used for more precise fitting of saturated vapor curves.

The recommended model in KISSAM is *Antonie* model.

For eq.  $(23)$  it is still not clear how to found Mach number M. We use three regimes for evaluation the M: diffusive evaporation when  $M = 0$ , moderate evaporation (when  $0 < M < 1$ ) and intensive sonic evaporation with  $M = 1$ :

$$
M = \begin{cases} 0, & \text{if } T_{surf} \leq T_{lim_0} \text{ or } P_{sat} < P_{atm};\\ 1, & \text{if } T_{surf} \geq T_{lim_1};\\ \frac{T_{surf} - T_{lim_0}}{T_{lim_1} - T_{lim_0}}, \qquad \text{otherwise.} \end{cases} \tag{28}
$$

The crucial points  $T_{lim_0}$  and  $T_{lim_1}$  are calculated once as the temperature when saturated vapor pressure equals to ambient pressure, and the temperature when the evaporation becomes sonic. In other words  $T_{lim_0}$  is the root of the equation  $P_{sat}(T_{lim_0}) = P_{atm}$  and  $T_{lim_1}$  is the root of the equation

<span id="page-15-2"></span>
$$
P_{sat}(T_{lim_{1}}) = P_{atm} \cdot P_{rel} (T = T_{lim_{1}} , M = 1), \qquad (29)
$$

where  $P_{rel}(T, M)$  is the pressures relation, which can be calculated from the Rankine-Hugoniot shock relations [\[9\]](#page-21-7) (see appendix).

Additionally in KISSAM for stability purpose limit  $P_v, M_v$  and  $J_v$  are limited with high absolute values.

#### <span id="page-15-0"></span>3.2.7 Radiation cooling

Radiation cooling of liquid surface with temperature T is expressed as additional energy losses equal to  $-\sigma_{SB}T^4$ , where  $\sigma_{SB}$  is the Stefan-Boltzmann constant.

#### <span id="page-15-1"></span>3.2.8 Convective cooling

One more reason for cooling is the energy loses due to forced convection, when the ambient gas is forced to flow over a meltpool or liquid droplets by external means such as a pump in camera. If the local curvature radius of the surface (either meltpool or liquid droplet) is  $R$ , then the cooling flux equals to

$$
E_{cc} = -Nu\frac{k}{2R}(T - T_{ref}),
$$
\n(30)

where Nu is the Nusselt number, k is the gas thermal conductivity,  $T_{ref} = 300 K$  is the reference temperature  $T$  is the local temperature of the surface.

To estimate Nusselt number KiSSAM uses Whitaker model for flow over the sphere [\[15\]](#page-22-6):

$$
Nu = 2 + \left(0.4Re^{1/2} + 0.06Re^{2/3}\right)Pr^{0.4}\left(\mu_{\infty}/\mu_{s}\right)^{1/4},\tag{31}
$$

where Reynolds number  $Re = \frac{2R\rho_{gas}V_{gas}}{2R}$  $\frac{y_{as} + y_{as}}{\mu_{\infty}}$ , Pr is the gas Prandtl number,  $\mu_{\infty}$  is the gas viscosity at ambient temperature,  $\rho_{gas}$  is the gas density,  $V_{gas}$  is the camera gas absolute flow velocity,  $\mu_s$ is the value of the gas viscosity at the surface temperature.

The value of  $\mu_s$  can be carried out from the Sutherland's law:

$$
\mu_s = \mu_{ref} \left(\frac{T}{T_{ref}}\right)^{3/2} \cdot \frac{T_{ref} + T_{\mu}}{T + T_{\mu}},\tag{32}
$$

where  $\mu_{ref}$  is the gas reference viscosity (=  $\mu_{\infty}$ ) and  $T_{\mu}$  is an effective temperature (the Sutherland constant).

#### <span id="page-16-0"></span>3.2.9 Bubbles tracking solver

By default the vacuum is assumed in any Void cells and regions where the gas pressure is 0. But it is possible to enable the algorithm of bubbles tracking (flag **config.calcBubbles** in input.json file). This algorithm of Connected-component labeling [\[4\]](#page-21-9) at every iteration finds all enclosed regions of connected cells with filling fraction of  $\varphi < 1$  (Void,Interfaces and some Solid cells).

TODO

#### <span id="page-16-1"></span>3.2.10 Gas solver

Now the gas and vapour are not tracked in camera and their flow is not simulated.

#### <span id="page-16-2"></span>3.2.11 Heat solver

In Tractile Mesh only Solid or Void regions exist and heat equation is solved in Solid region:

$$
\frac{\partial E(T)}{\partial t} = \nabla \cdot (k(T) \nabla E(T)),\tag{33}
$$

where  $k(T)$  is temperature-dependent thermal diffusivity,  $E(T)$  is the enthalpy. At the Solid-Void boundary and on the boundaries of simulation domain adiabatic boundary conditions are set.

The cells in **Tractile Mesh** with coordinates  $(x_1, y, z)$  and  $(x_2, y, z)$  are possibly merged if maximum temperature difference between cells  $(x_1, y_a, z_a)$  and  $(x_2, y_a, z_a)$  for any  $y_a, z_a$  is less than 10 K. Also the cell is split if the temperature difference between neighbouring cells is less than 10 K. The same criteria works for all coordinates.

#### <span id="page-16-3"></span>3.2.12 Ray tracing

#### Laser Beam

For  $\sim 1 \mu m$  wavelength lasers typically used in L-PBF, the laser energy is absorbed in a thin skin layer of the metal  $(< 100 \ nm)$ . Therefore KISSAM implements the laser energy deposition as a heat flux boundary condition for every ray being reflected from the liquid or solid material surface in the corresponding cell. To model multiple reflections, the surface normal at each cell at the material interface is used (see sec. [3.2.3\)](#page-11-0). For every ray we track its propagation with an unlimited number of reflections until the energy of the ray reaches a given small threshold value.

The absorption coefficient (the part of ray power absorbed after the single reflection) is depend on the local temperature of the cell.

The laser ray polarization and defocusing is neglected now.

#### Electron Beam

The electron beam energy deposition behaves differently from the laser beam. For the electron beam, the similar ray tracing method is used, although the rays are not reflected from the surface and can penetrate into the solid or liquid metal. We trace each ray as it is scattered inside the material, reducing its kinetic energy along the path. This energy is deposited as a volume heat source at the corresponding cells for LBM temperature model.

The Monte-Carlo model simulates electrons trajectories by considering both elastic and inelastic scattering processes. In the energy range of 30–120 keV for the materials of interest (with relatively large atomic number), we can separately consider the nearly elastic scattering of the electrons by atomic nuclei and its energy loss (attenuation) via the scattering by the electrons in the atomic shells.

The nearly elastic scattering is governed by the nuclear scattering cross-section. For a nucleus with the charge number  $Z$ , in the approximation of the screened Rutherford scattering, the single differential scattering cross-section has the form [\[12\]](#page-21-10):

$$
\frac{d\sigma(\theta)}{d\Sigma} = \frac{Z(Z+1)e^4}{p^2v^2} \frac{1}{\left(1+\cos\theta+2\beta\right)^2},\tag{34}
$$

where  $v, p, \theta$  are the electron velocity, momentum, and scattering angle respectively, e is the elementary charge, and  $\beta$  is the screening parameter:

$$
\beta = \left(\frac{\hbar Z^{1/3}}{p a_B}\right)^2,\tag{35}
$$

where  $a_B$  is the Bohr radius and  $\hbar$  is the reduced Planck's constant.

The scattering length  $\Lambda$  is determined by the total scattering cross-section and the material density  $\rho$ :

<span id="page-17-0"></span>
$$
\Lambda = \frac{2\beta(1+\beta)p^2v^2A}{2\pi N_A\rho Z(Z+1)e^4},\tag{36}
$$

where  $A$  is the atomic weight, and  $N_A$  is the Avogadro number.

The differential energy loss (stopping power) due to the electron-electron scattering is computed as in [\[6\]](#page-21-11):

$$
\frac{dE}{ds} = -785 \frac{\rho Z}{AE} \ln\left(\frac{1.166E}{J}\right) \text{[eV/A]},\tag{37}
$$

where E is the instantaneous electron energy in eV, s is the path traveled in the material in  $\overline{A}$ ,  $\rho$  is the density given in g/cm3, and  $J = 10Z$  eV is the mean ionization potential of the atom.

In the Monte-Carlo model, the electron trajectory in the material is approximated by a series of straight line segments with a randomly chosen length  $L_r$ , which is chosen based on the scattering length [\(36\)](#page-17-0):

<span id="page-17-1"></span>
$$
L_r = -\Lambda \log R_1,\tag{38}
$$

where  $R_1$  is a random number uniformly distributed in the interval between 0 and 1.

The polar angle of collision  $\theta$  is determined by solving the equation:

$$
R_2 = \frac{\int_{0}^{\theta} \frac{d\sigma(\theta')}{d\theta'} \sin \theta' d\theta'}{\int_{0}^{\pi} \frac{d\sigma(\theta')}{d\theta'} \sin \theta' d\theta'},
$$
\n(39)

where  $R_2$  is a random number uniformly distributed in the interval between 0 and 1. The azimuthal angle of collision is chosen randomly in the interval between 0 and  $2\pi$ .

The energy loss is modeled by reducing the electron energy at each line segment between two collisions  $i$  and  $i + 1$  in the following manner:

$$
E_{i+1} = E_i + L_r \frac{dE}{ds},\tag{40}
$$

where  $L_r$  is determined from eq. [\(38\)](#page-17-1). The deposited energy  $L_r \frac{dE}{ds}$  is divided among the lattice cells corresponding to the given line segment.

#### <span id="page-18-0"></span>3.3 Sensors

Radiation sensors (photo-detectors) can be specified to collect emission from the melted and solid area. The collection scheme of one sensor is shown in the fig. [3.](#page-19-0)

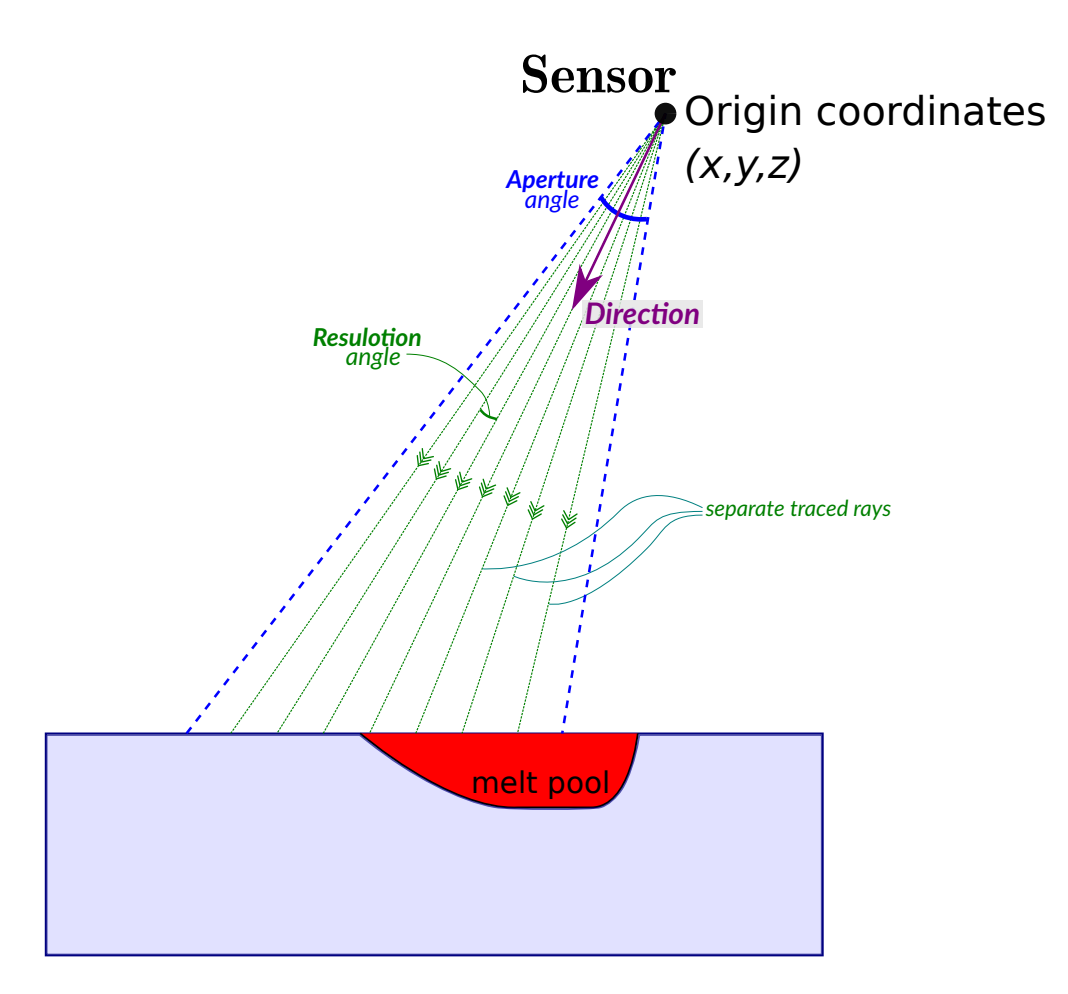

<span id="page-19-0"></span>Figure 3: The sensor (photo-detector) design KiSSAM

Each sensor is a point with coordinates  $(x,y,z)$  (origin), Direction vector, Aperture view angle, Resolution angle between individual rays traced from the origin point inside the cone and Wavelength band response. Each separate ray inside the sensor's cone is traced until the collision point with the meltpool or solid surface and the emission power of this point is calculated from temperature (in accordance with Plank's law) and collected by the sensor. So the sensors signal is calculated at every time step with the following formula:

Emission energy [J] = 
$$
\sum_{i} \Delta t \varepsilon \frac{\pi |\vec{r}_i|^2 \beta^2}{4} \int_{\lambda_1}^{\lambda_2} \frac{2hc^2}{\lambda^5 \left(e^{\frac{hc}{\lambda k_B T_i}} - 1\right)} d\lambda,
$$
 (41)

where  $\Delta t$  is time step,  $\vec{r}_i = \vec{p}_i - \vec{s}_i$  is a ray vector pointed from the sensor's origin point  $\vec{s}_i$  to the ray's intersection point with the surface  $\vec{p}_i$ ,  $T_i$  is the surface temperature of the point  $\vec{p}_i$ ,  $\beta$  is the sensor's resolution angle,  $h, c, k_B$  are Plank's constant, light speed and Boltzmann constant, and  $[\lambda_1, \lambda_2]$  is the wavelength band of the sensor's response. Emissivity constant  $\varepsilon$  is assumed as 1 now. The sum  $\sum$  is accumulated over the full set of the rays back-traced from the sensor as shown in the fig.  $3 \overline{.}$ 

See the User Guide below (section ??) to study how to specify individual sensors parameters.

## <span id="page-20-0"></span>4 Supplementary instructions (to User guide and tutorial)

#### <span id="page-20-1"></span>4.1 Recommended parameters sets

#### <span id="page-20-2"></span>4.1.1 Space and time steps

LBM generally has no strictly defined stability criteria. Standard BGK LBM usually stable if Reynolds number Re < 1000 and Mach number  $Ma \leq 0.3$ . Here the Mach number not the phisical value but the following value:  $Ma = \frac{u}{u}$  $\frac{u}{c_s} = \frac{u}{c}$ √  $3\Delta t$  $\frac{\sqrt{2}}{\Delta x}$ . LBM also has the second order accuracy over the Mach number, so it must be as low as possible. So finally we have two restrictions when space and time steps  $(\Delta x$  and  $\Delta t)$  have to be chosen:

<span id="page-20-3"></span>
$$
1000 > Re = \frac{uL}{\nu} \sum_{\text{LBM units}}^{\text{dimensionless}} \frac{c_s Ma \cdot 10\Delta x}{(\tau - 1/2)c_s^2} = \frac{Ma \cdot 10\Delta t \sqrt{3}}{\tau - 1/2} \lesssim \frac{10}{\tau - 1/2} < 1000 \tag{42}
$$
\n
$$
Ma = \frac{u\Delta t}{\Delta x} \ll 1
$$

First condition requires the relaxation parameter  $\tau$  should be more than 0.51, i.e.  $3\hat{\nu} + 0.5 =$  $3\nu\Delta t$  $\frac{\Delta x}{\Delta x^2}$  + 0.5 > 0.51, where  $\hat{\nu}$  is kinematic viscosity in numerical LBM units and  $\nu$  is the kinematic viscosity in physical units  $(SI)$ . So finally we got the following simple condition:

$$
\Delta t \gtrsim 0.003 \frac{\Delta x^2}{\nu}.\tag{43}
$$

From the second condition  $Ma \ll 1$  from eq [\(42\)](#page-20-3) and assuming that typical velocities in melt-pool are about 1 m/s we got one more condition:

$$
\Delta t \ll \frac{\Delta x}{1m/s}.\tag{44}
$$

And the third arrangement also must be satisfied — the CFL condition for heat solver:

$$
\Delta t < \frac{1}{2} \frac{\Delta x^2}{\kappa},\tag{45}
$$

where  $\kappa$  is the thermal diffusivity of material in solid and low-temperature liquid phases.

Combining this the time step  $\Delta t$  should be chosen after the space step  $\Delta x$  as

<span id="page-20-4"></span>
$$
\Delta t = \min \left( \frac{0.003 \Delta x^2}{\nu}, \frac{\Delta x^2}{2 \kappa_{max}} \right) \tag{46}
$$

where  $\kappa_{max}$  is the maximum value of thermal diffusivity for temperature ranges  $T < 1.1T_l$  ( $T_l$  is a liquidus temperature).

The recommended space/time steps parameters set for the most common materials are following:

| $\Delta x = 2 \ \mu m$ | $\Delta t = 15$ ns  |
|------------------------|---------------------|
| $\Delta x = 3 \ \mu m$ | $\Delta t = 30$ ns  |
| $\Delta x = 4 \ \mu m$ | $\Delta t = 50$ ns  |
| $\Delta x = 5 \ \mu m$ | $\Delta t = 80$ ns  |
| $\Delta x = 6 \ \mu m$ | $\Delta t = 120$ ns |
| $\Delta x = 7 \ \mu m$ | $\Delta t = 160$ ns |

Figure 4: Recommended space and time steps for most common metals and alloys. Nevertheless don't forget to check the condition [\(46\)](#page-20-4)

For laser beam melting recommended space step is  $\Delta r = 3 \mu m$  (dr=3e-6) and time step is  $\Delta t = 30 \text{ ns}$  (dt=30e-9).

For electron beam melting recommended space step is  $\Delta r = 5 \mu m$  (dr=5e-6) and time step is  $\Delta t = 80$  ns (dt=80e-9).

## References

- <span id="page-21-1"></span>[1] Elham Attar and Carolin Körner. "Lattice Boltzmann model for thermal free surface flows with liquid–solid phase transition". In: *International Journal of Heat and Fluid Flow 32.1* (2011), pp. 156–163.
- <span id="page-21-6"></span>[2] Phillip C Carman. "Fluid flow through granular beds". In: Chemical Engineering Research and Design 75 (1997), S32–S48.
- <span id="page-21-5"></span>[3] Jonathan A Dantzig and Michel Rappaz. Solidification: -Revised & Expanded. EPFL press, 2016.
- <span id="page-21-9"></span>[4] Michael B. Dillencourt, Hanan Samet, and Markku Tamminen. "A General Approach to Connected-Component Labeling for Arbitrary Image Representations". In: J. ACM 39.2 (Apr. 1992), pp. 253–280. issn: 0004-5411. doi: [10.1145/128749.128750](https://doi.org/10.1145/128749.128750). url: [https:](https://doi.org/10.1145/128749.128750) [//doi.org/10.1145/128749.128750](https://doi.org/10.1145/128749.128750).
- <span id="page-21-3"></span>[5] E. Attar. "Simulation of selective electron beam melting processes". In: (2011).
- <span id="page-21-11"></span>[6] DC Joy and Suichu Luo. "An empirical stopping power relationship for low-energy electrons". In: Scanning 11.4 (1989), pp. 176–180.
- <span id="page-21-4"></span>[7] Akio Kawano. "A simple volume-of-fluid reconstruction method for three-dimensional twophase flows". In: Computers Fluids 134-135 (2016), pp. 130-145. ISSN: 0045-7930. DOI: [https://doi.org/10.1016/j.compfluid.2016.05.014](https://doi.org/https://doi.org/10.1016/j.compfluid.2016.05.014). url: [https://www.](https://www.sciencedirect.com/science/article/pii/S0045793016301608) [sciencedirect.com/science/article/pii/S0045793016301608](https://www.sciencedirect.com/science/article/pii/S0045793016301608).
- <span id="page-21-8"></span>[8] Alexander Klassen. Simulation of evaporation phenomena in selective electron beam melting. FAU University Press, 2018.
- <span id="page-21-7"></span>[9] Charles J Knight. "Theoretical modeling of rapid surface vaporization with back pressure". In: AIAA journal 17.5 (1979), pp. 519–523.
- <span id="page-21-2"></span>[10] M. Thies. "Lattice Boltzmann modeling with free surfaces applied to in-situ gas generated foam formation". In: (2005).
- <span id="page-21-0"></span>[11] Sukop M.C. and Thorne D.T. Lattice Boltzmann modeling. Springer, 2006.
- <span id="page-21-10"></span>[12] Kenji Murata, Takayuki Matsukawa, and Ryuichi Shimizu. "Monte Carlo calculations on electron scattering in a solid target". In: *Japanese Journal of Applied Physics* 10.6 (1971), p. 678.
- <span id="page-22-4"></span>[13] Ruben Scardovelli and Stephane Zaleski. "Analytical Relations Connecting Linear Interfaces and Volume Fractions in Rectangular Grids". In: Journal of Computational Physics 164.1 (2000), pp. 228–237. issn: 0021-9991. doi: [https://doi.org/10.1006/jcph.](https://doi.org/https://doi.org/10.1006/jcph.2000.6567) [2000.6567](https://doi.org/https://doi.org/10.1006/jcph.2000.6567). url: [https://www.sciencedirect.com/science/article/pii/](https://www.sciencedirect.com/science/article/pii/S0021999100965677) [S0021999100965677](https://www.sciencedirect.com/science/article/pii/S0021999100965677).
- <span id="page-22-3"></span>[14] Sauro Succi. The lattice Boltzmann equation: for fluid dynamics and beyond. Oxford university press, 2001.
- <span id="page-22-6"></span>[15] Stephen Whitaker. "Forced convection heat transfer correlations for flow in pipes, past flat plates, single cylinders, single spheres, and for flow in packed beds and tube bundles". In: AIChE Journal 18 (Mar. 1972), pp. 361-371. DOI: [10.1002/aic.690180219](https://doi.org/10.1002/aic.690180219).
- <span id="page-22-5"></span>[16] BS Yilbas. "Laser heating process and experimental validation". In: International journal of heat and mass transfer 40.5 (1997), pp. 1131–1143.

## Appendices

## <span id="page-22-1"></span><span id="page-22-0"></span>A Curvature calculation

#### <span id="page-22-2"></span>A.1 Curvature radius formula

The volume  $V$  is given by intersection of the template sphere and the fluid domain as described in Figure [2.](#page-11-1)  $V = V_1 + V_2$ ,

where

$$
V_1 = \frac{1}{3}\pi x^2 (3R - x);
$$
  

$$
V_2 = \frac{1}{3}\pi (r - \delta - x)^2 (3r - (r - \delta - x))
$$

are volumes of the spherical caps which compose the V .

By the similarity of the triangles

$$
\frac{l_1}{l_2}=\frac{l_2}{2R-l_1},
$$

where  $l_1$ ,  $l_2$  are as labeled in figure [2.](#page-11-1) Also by the Pythagoras theorem we have

$$
r^2 = l_2^2 + (\delta + l_1)^2
$$

and excluding  $l_2$  we find

$$
l_1 = \frac{r^2 - \delta^2}{2(R + \delta)}.
$$

Transforming the expression for the volume we get

$$
V = \frac{\pi}{3} \left[ 3l_1^2 R - l_1^3 + (r^2 + \delta^2 + l_1^2 - 2r\delta - 2rl_1 + 2\delta l_1)(2r + \delta + l_1) \right] =
$$
  
= 
$$
\frac{\pi}{3} \left[ 2r^3 - 3r^2\delta + \delta^3 + 3(\delta^2 - r^2)l_1 + 3(\delta + R)l_1^2 \right].
$$

After inserting  $l_1$  in this equation for V we obtain

$$
\frac{3V}{\pi} = 2r^3 - 3r^2\delta + \delta^3 - \frac{3(r^2 - \delta^2)^2}{4(R + \delta)}.
$$

Simplifying the above we can derive the radius  $R$  as follows.

$$
R = \frac{3(r^2 - \delta^2)^2}{4(2r^3 - 3r^2\delta + \delta^3) - 12V/\pi} - \delta
$$
\n(47)

and  $\kappa = 2/R$ .

#### <span id="page-23-0"></span>A.2 Curvature approximation formula error

To understand how rude approximation the formula [\(16\)](#page-11-2) is, one could remind that it is divided under the assumption that the surface is close to the sphere. In the common case, the surface has two main curvatures  $R_x$  and  $R_y$  and  $\kappa = \frac{1}{R_x} + \frac{1}{R_y}$ . The formula is obtained for  $R_x = R_y$ . Due to the symmetry of the formula, it will produce correct result  $\kappa = 0$  when  $R_x = -R_y$ . So we believe that the error of the formula [16](#page-11-2) will be the biggest when one of the  $R_i = 0$ , which corresponds to the case when the surface is a cylinder.

Let us consider again the figure [2.](#page-11-1) Now the volume of intersection can be calculated the following way

$$
V = 2 \int_{0}^{r_0} S(x) dx,
$$

where

$$
r(x) = \sqrt{r_0^2 - x^2},
$$

while  $\delta = 0$  is considered for simplicity.

$$
S(x) = r^{2}(x) \arccos(\frac{r(x)}{2R}) + R^{2} \arccos(1 - \frac{r^{2}(x)}{2R^{2}}) - \frac{r(x)}{2} \sqrt{4R^{2} - r^{2}(x)}
$$

as the area of two circles intersection.

Performing Taylor expansion up to  $o(r^3)$  for  $S(x)$  we get

$$
r^2(x) \arccos(\frac{r(x)}{2R}) = r^2(x)(\pi/2 - \frac{r(x)}{2R}) + o(r^3).
$$

Using the formula  $\arccos(1-x) = \sqrt{2x} + \frac{(2x)^{3/2}}{24} + o(x^2)$  we get

$$
R^{2}\arccos(1 - \frac{r^{2}(x)}{2R^{2}}) = r(x)R + \frac{r^{3}(x)}{24R} + o(r^{3})
$$

and for the last member

$$
\frac{r(x)}{2}\sqrt{4R^2 - r^2(x)} = r(x)R - \frac{r^3(x)}{8R} + o(r^3).
$$

So

$$
S(x) = r^{2}(x)(\pi/2 - \frac{r(x)}{2R}) + \frac{r^{3}(x)}{6R} + o(r^{3}) = \pi/2r^{2}(x) - \frac{r^{3}(x)}{3R} + o(r^{3}).
$$

Using expression for  $r(x)$  and the equality

$$
r(x) = r_0 - \frac{x^2}{2r_0} + o(x^3)
$$

we derive

$$
S(x) = \pi/2(r_0^2 - x^2) - \frac{(r_0^2 - x^2)(r_0 - \frac{x^2}{2r_0})}{3R} + o(x^3).
$$

Simplifying this we obtain

$$
S(x) = \pi/2(r_0^2 - x^2) - \frac{1}{3R}(r_0^3 - 3/2x^2r_0 + \frac{x^4}{2r_0}) + o(x^3).
$$

So

$$
V = 2\int_{0}^{r_0} \left[ \pi/2(r_0^2 - x^2) - \frac{1}{3R}(r_0^3 - 3/2x^2r_0 + \frac{x^4}{2r_0}) + o(x^3) \right] dx =
$$
  
= 
$$
2\left[ \pi r_0^3/3 - \frac{1}{3R}(r_0^4 - 1/2r_0^4 + \frac{r_0^4}{10}) + o(r_0^4) \right] = 2\pi r_0^3/3 - 2/5r_0^4/R + o(r_0^4).
$$

While using the formula [16](#page-11-2) we will get

$$
R' = \frac{3r^4}{8r^3 - \frac{12}{\pi}(2\pi r^3/3 - 2/5r^4/R + o(r^4))} = \frac{R}{\frac{8}{5\pi} + o(1)}
$$

and  $\kappa' = 2/R' =$ 16  $\frac{1}{5\pi} + o(1)$  $\overline{R}$  Comparing this result with the correct  $\kappa = 1/R$  for the cylinder we get the relative error

$$
\varepsilon = \frac{\kappa' - \kappa}{\kappa} = \frac{16}{5\pi} - 1 + o(1) \approx 1.86\%
$$

So we approximate the curvature having the error less than 2% in the worst case. Note that no mesh effects are taken into the account and they might corrupt the result much more, especially when the grid is quite coarse.

## <span id="page-24-0"></span>B Pressure ratio at evaporation

The pressure ratio  $P_{rel}$  between the vapour pressure directly above the surface of the evaporated metal  $P_{surf}$  and the pressure of the ambient atmosphere  $P_{atm}$  is necessary for the eq. [\(29\)](#page-15-2). This ratio can be calculated with help of the Rankine-Hugoniot shock relations [\[9\]](#page-21-7):

$$
P_{rel}(T_{surf}, M) = \frac{P_{surf}}{P_{atm}} = \frac{\rho_{surf}}{\rho_{Kn}} \cdot \frac{T_{surf}}{T_{Kn}} \cdot \left(1 + \gamma_{amb} M \frac{c_{Kn}}{c_{amb}} \left(M_{corr} + \sqrt{1 + M_{corr}^2}\right)\right),
$$
  

$$
M_{corr} = \frac{\gamma_{amb} + 1}{4} M \frac{c_{Kn}}{c_{amb}},
$$
  

$$
\frac{c_{Kn}}{c_{amb}} = \sqrt{\frac{m_a^{amb} \gamma_{vap} T_{surf}}{m_a^{vap} \gamma_{amb} T_{amb}}},
$$
  
(48)

where  $\frac{\rho_{Kn}}{n}$  $\frac{\rho_{Kn}}{\rho_{surf}}$  and  $\frac{T_{Kn}}{T_{surj}}$  $\frac{-Kn}{T_{surf}}$  are Mach-dependent density and temperature jumps across the Knusden layer and can be found from eq.  $(24)$ . Ambient gas has temperature  $T_{amb}$ , adiabatic index  $\gamma_{amb}$  and atomic mass  $m_a^{amb}$ , whilst metal vapor has adiabatic index  $\gamma_{vap}$  and atomic mass  $m_a^{vap}$ ,  ${\cal M}$  is the Mach number.

If ambient gas has non-zero velocity  $V_{amb}$  directed to the normal to the evaporated surface (this is necessary for special gas solver), than:

$$
P_{rel}(T_{surf}, M) = \begin{cases} \frac{\rho_{surf}}{\rho_{Kn}} \cdot \frac{T_{surf}}{T_{Kn}} \cdot \left(1 - \frac{\gamma_{amb} - 1}{2} M_{rel}\right) \frac{2\gamma_{amb}}{1 - \gamma_{amb}}, & \text{if } M_{rel} \le 0; \\ \frac{\rho_{surf}}{\rho_{Kn}} \cdot \frac{T_{surf}}{T_{Kn}} \cdot \left(1 + \gamma_{amb} M_{rel} \left(M_{corr_1} + \sqrt{1 + M_{corr_1}^2}\right)\right), & \text{otherwise}; \end{cases}
$$
  

$$
M_{corr_1} = \frac{\gamma_{amb} + 1}{4} M_{rel};
$$
  

$$
M_{rel} = M \frac{c_{Kn}}{c_{amb}} - M_{amb};
$$
  

$$
M_{amb} = V_{amb} \sqrt{\frac{m_a^{amb}}{\gamma_{amb} k_B T_{amb}}}.
$$
  

$$
(49)
$$

When  $M_{rel} \leq 0$  this is isentropic rarefaction wave conditions.